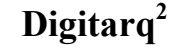

## **Nova arquitectura aplicacional para gestão de Arquivos Definitivos**

**José Carlos Ramalho<sup>1</sup> , Miguel Ferreira<sup>2</sup> , Luís Ferros<sup>1</sup> , Maria João Pires Lima<sup>3</sup> , António Sousa<sup>3</sup>**

<sup>1</sup> Departamento de Informática da Universidade do Minho, Campus de Gualtar, 4710 Braga – Portugal {jcr,lmferros}@di.uminho.pt

2 Departamento de Sistemas de Informação da Universidade do Minho, Campus de Azurém, 4800 Guimarães – Portugal mferreira@dsi.uminho.pt

> 3 Arquivo Distrital do Porto, Rua das Taipas, nº 90, 4050-598 Porto – Portugal {mjoao.lima, antonio.sousa@adporto.org}

#### **Resumo**

Neste artigo, é apresentada uma visão global e integrada de um conjunto de projectos e iniciativas conduziram ao desenvolvimento de uma plataforma tecnológica que tem como objectivo a criação, gestão e disseminação de material no contexto de um arquivo histórico. Os principais actores nestes projectos concentram-se em três instituições que têm colaborado estreitamente no sentido de atingir os objectivos traçados: o Instituto dos Arquivos Nacionais/Torre do Tombo, o Arquivo Distrital do Porto e a Universidade do Minho.

A primeira iniciativa conjunta com estas instituições data de 2003 e deu origem à plataforma tecnológica que suporta o Arquivo Distrital do Porto (ADP) e que se tornou conhecida como Digitarq. Na altura, os objectivos para este projecto resumiam-se ao desenvolvimento de uma aplicação à medida dos requisitos do ADP que permitisse suportar as actividades de descrição arquivística.

Ainda durante esse projecto, foram desenvolvidas duas aplicações informáticas adicionais: um motor de pesquisa via *Web* que permite a qualquer indivíduo consultar e navegar na base de dados de descrições arquivísticas e uma aplicação para gestão de objectos digitais provenientes do Serviço de Digitalização do próprio arquivo.

O projecto Digitarq permitiu, em 2004, tornar acessível ao público parte do acervo documental do Arquivo Distrital do Porto, i.e. cerca de meio milhão de registos.

A plataforma em pleno funcionamento permitiu identificar algumas das suas fragilidades bem como catalizar ideias sobre serviços adicionais especialmente inovadores no contexto da Administração Pública portuguesa. Assim, surgiram candidaturas a dois novos projectos que têm permitido a prossecução do trabalho que vinha sendo realizado.

Neste momento, está em curso um projecto que visa a implementação de um balcão electrónico para um arquivo digital e que permitirá a qualquer utilizador, geograficamente distante, realizar todas as operações que hoje apenas se encontram disponíveis fisicamente no balcão do arquivo.

Outro projecto, o RODA - Repositório de Objectos Digitais Autênticos, preocupa-se com a preservação a longo-prazo de materiais digitais e assenta no desenvolvimento de um repositório capaz de garantir a preservação da autenticidade de materiais digitais produzidos por instituições da Administração Pública.

Requisitos nascidos de contextos mais residuais têm motivado o desenvolvimento de novos componentes para a plataforma Digitarq, bem como promovido a generalização de alguns dos componentes já existentes. Ao longo deste artigo, iremos discutir as ideias por detrás de cada um destes projectos, algumas decisões tecnológicas e a nova plataforma tecnológica que irá emergir de todos estes contributos e que difere substancialmente da plataforma inicial.

**Palavras-chave:** Arquivos Definitivos, Preservação Digital, Metainformação, OAIS, METS, EAD, XML.

# **1 INTRODUÇÃO**

Antes do ano de 2003, quem recorria ao serviço de referência do Arquivo Distrital do Porto (ADP) [1] deparava-se com múltiplos índices, livros de listagens, inventários, catálogos e guias de transferência que haviam sido elaborados ao longo de inúmeros anos, fruto de valioso trabalho arquivístico mas, não obstante, multiformes e sem coerência colectiva.

O projecto Digitarq aparece neste contexto com o principal objectivo de promover o desenvolvimento de uma ferramenta informática capaz de auxiliar o trabalho de descrição arquivística levado a cabo no Arquivo, sem que contudo a introdução da ferramenta simbolizasse uma ruptura significativa com o trabalho legado. Este projecto permitiu, em 2004, tornar acessível ao público, através da Internet, o acervo documental tratado e classificado do Arquivo Distrital do Porto, expondo cerca de meio milhão de registos de metainformação descritiva de material custodiado.

A plataforma em pleno funcionamento levou à identificação de algumas fragilidades e à catalisação de ideias sobre serviços e produtos inovadores no contexto da Administração Pública portuguesa. Surgem, assim, duas novas candidaturas a projectos que permitiram a prossecução do trabalho realizado até então: o projecto CRAV e o projecto RODA.

O projecto CRAV (Consulta Real em Ambiente Virtual) visa a implementação de um balcão electrónico para o arquivos digitais no sentido de possibilitar a qualquer utente do Arquivo fruir através da Internet do conjunto de serviços disponíveis apenas fisicamente ao balcão de atendimento do Arquivo.

Outro projecto, o RODA (Repositório de Objectos Digitais Autênticos), preocupa-se com a preservação a longo-prazo de materiais digitais e assenta no desenvolvimento de um repositório capaz de ingerir, armazenar e disseminar materiais digitais assegurando a conservação das propriedades diplomáticas que asseguram a sua autenticidade.

Este artigo encontra-se organizado da seguinte forma: a secção 2 descreve detalhadamente todos os componentes que perfizeram o projecto Digitarq; a secção 3 descreve o projecto CRAV e os seus objectivos; a secção 4 introduz o projecto RODA; na secção 5 são introduzidas as ideias que estão por detrás da nova arquitectura do Digitarq; o artigo termina, na secção 6, com um conjunto de conclusões e linhas de trabalho futuro.

## **2 PROJECTO DIGITARQ**

O projecto Digitarq [2-4], concluído em 2004, teve como principal objectivo o desenvolvimento de uma ferramenta de descrição arquivística tendo por base normas internacionais para a produção de auxiliares de pesquisa. O desenvolvimento da aplicação seguiu as orientações delineadas pela Norma Internacional de Descrição Arquivística (ISADg) [5] e o seu mais expressivo representante  $XML<sup>1</sup>$ , o Encoded Archival Description (EAD) [6].

O desenvolvimento da ferramenta de descrição permitiu disciplinar e, sobretudo, gerir o processo de produção de auxiliares de pesquisa no seio do Arquivo, bem como centralizar os resultados dessa actividade num único repositório de dados permitindo o acesso imediato e simultâneo a essa informação por parte de todos os utentes e funcionários da instituição.

Não obstante, todo o legado de material descritivo previamente produzido pelo ADP encontrava-se ainda em formatos não normalizados e carecia de atenção imediata. A segunda fase do projecto consistiu, assim, na reconversão dos materiais descritivos pré-existentes, quer em papel, quer em formatos digitais, para as normas internacionais que suportavam a ferramenta de descrição, i.e. EAD e a ISAD(g).

l

<sup>&</sup>lt;sup>1</sup> eXtended Markup Language.

A reconversão de auxiliares de pesquisa existentes apenas em papel comportou actividades como digitalização, reconhecimento óptico de caracteres, correcção de erros resultantes do reconhecimento, anotação e conversão os materiais anotados para EAD. Uma descrição detalhada de todas estas actividades, bem como uma análise estatística e temporal de todo o processo de reabilitação destes auxiliares de pesquisa pode ser consultada em [4].

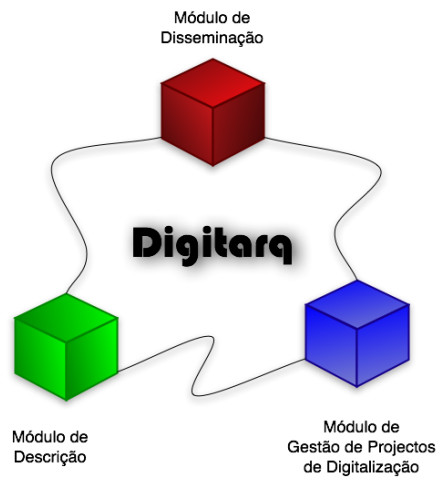

Fig. 1 - Arquitectura da plataforma Digitarq.

Sobre o repositório central de descrições arquivísticas, foi também desenvolvido um motor de pesquisa2 acessível através da *Web* que permitia a todos os utentes do Arquivo, local e remotamente, aceder à informação custodiada (Fig. 1). A introdução deste serviço foi particularmente importante para utentes residentes além-fronteiras e para utentes que, apesar de residirem em território nacional, possuíam dificuldades acrescidas ao nível da mobilidade.

Paralelamente, foi desenvolvida uma aplicação para gerir todo o processo de digitalização de obras levado a cabo pelo ADP, bem como a sua disseminação através do sítio *Web* do Arquivo. A disseminação era realizada de forma simples através da associação das representações digitais à descrição arquivística do material original (Fig. 2). Assim, a localização da documentação original e suas reproduções digitais poderia ser realizada através da mesma ferramenta de pesquisa.

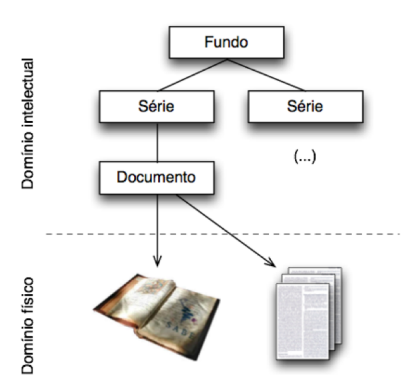

Fig. 2 - Associação de representações físicas e digitais ao mesmo registo de metainformação descritiva.

 $\overline{a}$ 

 $2^2$  A ferramenta de pesquisa pode ser consultada em  $\frac{http://pesquisa.adporto.org}{http://pesquisa.adporto.org}$ .

## **3 PROJECTO CRAV**

A concretização do projecto Digitarq possibilitou ao ADP começar a responder de um modo inovador a algumas questões organizacionais que actualmente assumem maior relevância na área dos Arquivos e da Cultura e no seu relacionamento institucional com o público.

Os Arquivos Distritais tendem a ultrapassar a sua tradicional função de salvaguarda do património histórico e a assumir cada vez mais o seu contributo para a articulação de diferentes vectores: a modernização administrativa, a prestação de serviços de qualidade ao cidadão e a preservação da memória cultural presente e futura.

O projecto CRAV (Consulta Real em Ambiente Virtual) visa, pois, corresponder a um novo patamar inovativo, sendo capaz de fornecer, local e remotamente, reproduções digitais de documentos certificados. Cuida, assim, da relação interactiva entre a instituição e os cidadãos usando tecnologias e processos já disponíveis, mas ainda não em uso corrente na grande parte das instituições culturais.

Atendendo a que os documentos de arquivo custodiados pelo ADP são parte integrante do património cultural português, para além de possuírem valor probatório e legal, é essencial garantir que as reproduções fornecidas possuem as seguintes características: autenticidade, integridade, não-repúdio e confidencialidade de dados. Estes requisitos só agora se tornaram possíveis de implementar com a publicação recente dos diplomas legais que regem a certificação/assinatura digital e a transmissão electrónica de documentos com valor legal [11].

Tal como aconteceu com o projecto anterior (i.e. Digitarq), este possibilitará também a aquisição de *saber-fazer* que depois de adquirido estará disponível para outros arquivos e instituições da área cultural.

O projecto comporta, assim, os seguintes objectivos:

- A construção de uma interface *Web* que estenda as capacidades actuais de leitura remota de representações digitais, bem como o fornecimento de cópias certificadas de documentos de arquivo;
- A reformulação do sítio *Web* do ADP de modo a acolher as novas funcionalidades tendo por base o motor de pesquisa desenvolvido no projecto anterior;
- A criação de um portal para a intranet do ADP com funcionalidades acrescidas que possibilitem a encomenda de reproduções, reserva de documentos e outros serviços;
- A criação de um gestor de eventos que possibilitará a gestão de pedidos dos utentes presenciais e remotos por parte dos funcionários do ADP, permitindo aos mesmos acompanhar os diversos passos de satisfação dos seus pedidos;
- A implementação de uma plataforma de certificação electrónica de documentos, ajustada aos normativos legais, contribuindo para a disponibilidade de ferramentas e processos orientados para o acesso aos documentos electrónicos.

Este projecto encontra-se perfeitamente enquadrado com a visão orientadora de um Governo Electrónico e de uma Sociedade da Informação, onde cada vez mais as actividades e os processos de negócio dos organismos públicos são suportados por mecanismos electrónicos que agilizam e asseguram um serviço mais rápido, completo e transparente para o cidadão.

#### **4 PROJECTO RODA**

O Instituto de Arquivos Nacionais/Torre do Tombo (IAN/TT) [7] assume na sua missão institucional a responsabilidade pela identificação e preservação de documentação de valor histórico como meio de garantir e fomentar a memória individual e colectiva nacional.

Acontece, no entanto, que o IAN/TT não dispõe, ainda, de estruturas capazes de suportar a incorporação e gestão de informação de arquivo produzida em formatos electrónicos. Neste sentido, o IAN/TT está neste momento a desenvolver processos, ferramentas e recursos capazes de dar resposta às necessidades de preservação da informação digital produzida na Administração Pública cuja conservação continuada seja considerada pertinente e justificada.

Neste contexto, o projecto RODA (Repositório de Objectos Digitais Autênticos) [8] visa desenvolver e promover uma solução tecnológica, ultimada na construção de um protótipo capaz de incorporar, descrever e dar acesso a todo o tipo de informação digital produzida no contexto da Administração Pública. Procura-se desta forma iniciar um processo sustentado, e pró-activo, que leve o IAN/TT a responder às solicitações governamentais e comunitárias no sentido do governo electrónico.

Neste projecto consideram-se como objectivos primários o desenvolvimento e a definição de:

- Requisitos funcionais para um arquivo digital, clientes e aplicações a integrar;
- Modelos conceptual, lógico e de dados de um arquivo digital;
- Estrutura de metainformação, de requisitos técnicos e organizacionais;
- Protótipo de repositório digital capaz de preservar objectos digitais susceptíveis de conservação definitiva;
- Elaboração de uma ferramenta, enquanto módulo da anterior, capaz de se "acoplar" com sistemas de gestão documental existentes na Administração Pública e assegurar funções de preservação digital numa perspectiva administrativa.

O protótipo de arquivo digital está a ser planeado na perspectiva de obter um sistema capaz de assegurar todas as funcionalidades de um arquivo digital constantes da norma OAIS (Open Archival Information System) [9], nomeadamente, a ingestão (i.e. integração), a gestão e a disseminação de (ou acesso a) informação de arquivo.

A limitação deste projecto residirá na restrição de formatos a integrar, sendo que numa fase inicial este apenas será capaz de ingerir e tratar três classes de objectos digitais: documentos de texto (estruturado simples, estruturado com imagens e estruturado com tabelas), imagens bidimensionais e bases de dados relacionais.

O projecto contempla ainda alguns objectivos secundários, nomeadamente: a definição de uma política de arquivo para os objectos digitais produzidos pela Administração Pública nacional (avaliação e selecção); a definição de uma política de preservação para o arquivo digital; a criação ou identificação de modelos viáveis de financiamento para suportar o Arquivo Digital; a identificação e selecção dos esquemas de metainformação e a definição de uma taxionomia de propriedades significativas para cada uma das classes de objectos consideradas.

## **5 NOVA ARQUITECTURA APLICACIONAL DO DIGITARQ**

A participação da Universidade do Minho nos três projectos anteriormente descritos permitiu a obtenção de uma visão global dos resultados obtidos isoladamente em cada um destes projectos. Essa visão global possibilitou que parte dos resultados pudessem confluir numa solução única e integrada para a gestão de Arquivos Definitivos.

Neste momento, encontra-se em pleno desenvolvimento uma nova arquitectura aplicacional que visa, não só, solucionar as fragilidades do sistema actual, como incorporar os novos conhecimentos e tecnologias que resultaram da investigação realizada.

A principal característica da nova arquitectura tem que ver com uma maior centralidade dos dados conseguida à custa da união de várias bases de dados que constituíam o anterior sistema. Até então, cada aplicação geria a sua própria base de dados e estabelecia pontes de ligação com as restantes sempre que necessário. Na nova arquitectura, passa a haver uma única base de dados onde toda a informação produzida no contexto das várias aplicações é reunida. Esta abordagem garante uma maior segurança e integridade referencial dos dados, bem como a possibilidade de desenvolver serviços centrais passíveis de serem partilhados pela generalidade das aplicações constituintes da plataforma.

Houve ainda um esforço complementar em tornar toda a plataforma compatível, o mais possível, com a norma Open Archival Information System (OAIS) [9]. Na nova arquitectura, é possível identificar as aplicações responsáveis pelo desenvolvimento das actividades de ingestão (i.e. incorporação), gestão de dados e funcionários, e disseminação de materiais.

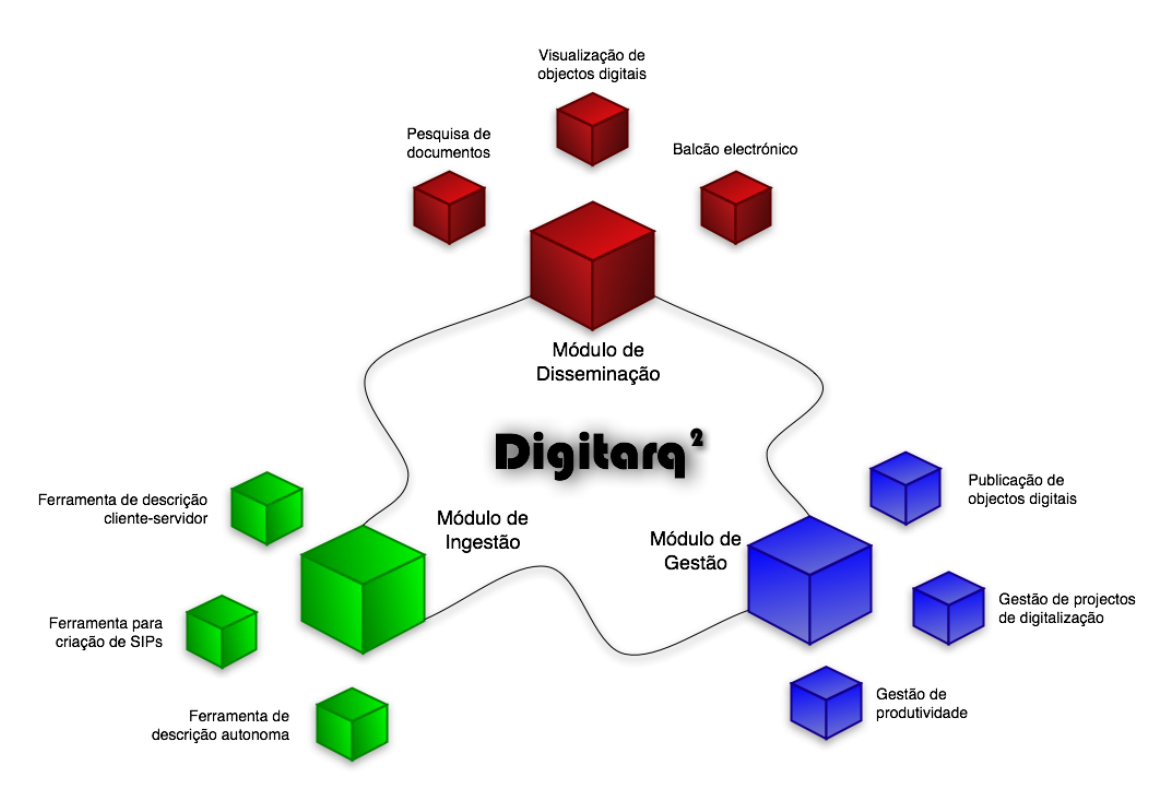

Fig. 3 - Arquitectura da plataforma aplicacional do Digitarq<sup>2</sup>.

Nas secções seguintes apresentam-se e caracterizam-se as novas aplicações ainda desenvolvimento que constituem a arquitectura do Digitarq $2$ .

#### **5.1 Módulo de ingestão**

 $\overline{a}$ 

O módulo de ingestão é responsável pela captação de nova informação para o interior do Arquivo. Essa informação consiste, fundamentalmente, em documentação proveniente de entidades externas, e é sobretudo constituída por documentos de arquivo convencionais como livros de baptismos, processos judiciais, registos de notariado, etc.

A realidade actual, no entanto, impõe que um arquivo seja também capaz de incorporar representações digitais<sup>3</sup> resultantes de processos de digitalização ou resultantes da utilização de ferramentas digitais (e.g. processadores de texto, câmaras fotográficas digitais).

<sup>&</sup>lt;sup>3</sup> Ao longo deste artigo as expressões "representações digitais" e "objectos digitais" são utilizadas para exprimir o mesmo conceito.

Faz parte do processo de ingestão a produção de metainformação descritiva que permita a posterior localização e acesso ao material incorporado. O Digitarq<sup>2</sup> oferece duas ferramentas que facilitam o processo de ingestão e descrição do material a incorporar: uma ferramenta de descrição autónoma e uma ferramenta de auxílio à criação de SIPs ("*Submission Information Packages*").

Ambas as ferramentas são fornecidas gratuitamente às entidades externas produtoras de informação para que sejam elas próprias a criar a metainformação descritiva que acompanha o material a incorporar. Deste modo, é possível aliviar o Arquivo da onerosa actividade de descrição, passando agora a assumir um papel mais de orientação e validação da metainformação fornecida. A **ferramenta de descrição autónoma** fornecida às entidades externas disponibiliza uma interface gráfica amigável e suficientemente simples para que seja possível obter metainformação descritiva de elevada qualidade e livre de erros sintácticos.

No caso da incorporação de reproduções digitais, os requisitos são um pouco mais elevados. Para além da metainformação descritiva poderá haver necessidade de produzir metainformação estrutural e técnica para este tipo de representações. Isto é particularmente relevante em contextos de digitalização onde as imagens obtidas são geralmente organizadas de forma a reflectir a estrutura intelectual da obra original (e.g. organização em capítulos, secções, ordem das imagens, etc.). Encontra-se ainda em desenvolvimento uma **ferramenta de auxílio à produção de SIPs** (Submission Information Packages) [9] que passará a ser utilizada pelas entidades externas ao Arquivo e que irá permitir preparar pacotes de informação capazes de serem ingeridos automaticamente pela plataforma.

A definição da estrutura do SIP baseou-se em normas internacionais abertas nas quais o XML [10] é um denominador comum. Um SIP pode ser constituído por qualquer combinação dos seguintes blocos:

- Um bloco de descrição arquivística, i.e., parte de um documento EAD.
- Um bloco com a representação digital e respectiva metainformação estrutural e técnica.

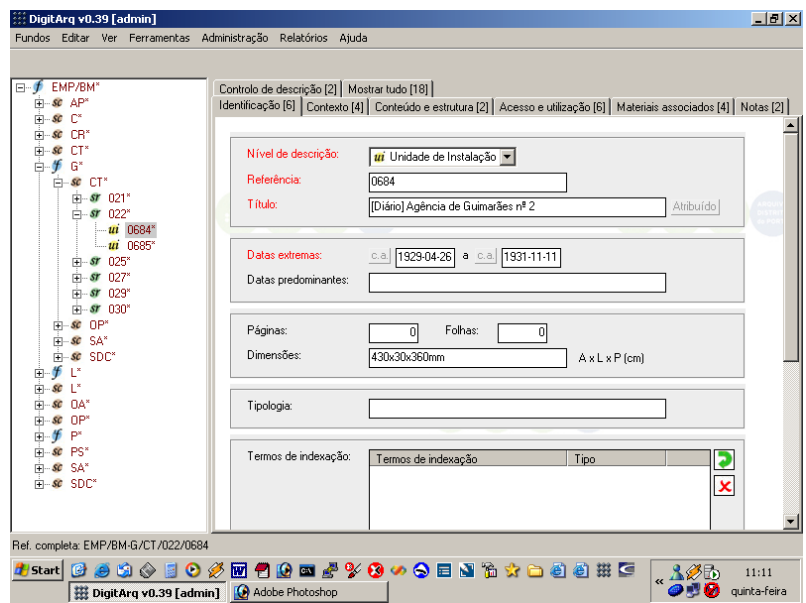

Fig. 4 – Ferramenta de descrição arquivística.

Neste momento, estão previstos dois tipos de objectos digitais: imagens e transcrições textuais. No caso das imagens, este bloco englobará um documento METS (Metadata Encoding and Transmission Standard) [12] descrevendo a estrutura do objecto digital, o conjunto de imagens (ficheiros em formato TIFF) e o conjunto de metainformação técnica associada a cada uma das imagens (i.e. documentos NISO Z39.87 [13]).

Apesar dos esforços desenvolvidos no sentido de transportar parte do trabalho de descrição e preparação do material a incorporar para junto dos produtores, continua a existir uma imensa actividade de descrição no interior do arquivo. Para além disso, existe uma necessidade constante de gerir e manipular a metainformação já incorporada. Para realizar essa actividade a plataforma Digitarq2 tira partido da, já existente, **ferramenta de descrição arquivística** desenvolvida no projecto Digitarq (Fig. 4). Não obstante, foram-lhe introduzidas novas funcionalidades que garantem uma melhor gestão do espaço físico do arquivo através da emissão de relatórios com informação relacionada com a taxa de ocupação dos depósitos, bem como a introdução de novas medidas físicas associadas aos documentos de arquivo (e.g. duração em segundos para documentos audiovisuais ou tamanho em bytes para documentação digital).

#### **5.2 Módulo de gestão**

O módulo de gestão incorpora um conjunto de aplicações que têm como objectivo gerir todo o arquivo e a informação armazenada, bem como monitorizar as actividades desenvolvidas no interior do mesmo.

A nova arquitectura do Digitarq introduz um módulo central para a **gestão de utilizadores e produtividade** (Fig. 5). Este módulo é responsável pela autenticação de todos os utilizadores independentemente da aplicação utilizada. É também neste módulo que é efectuada a gestão de perfis de utilizador permitindo deste modo gerir o conjunto de operações que cada funcionário poderá exercer no contexto de cada aplicação do sistema.

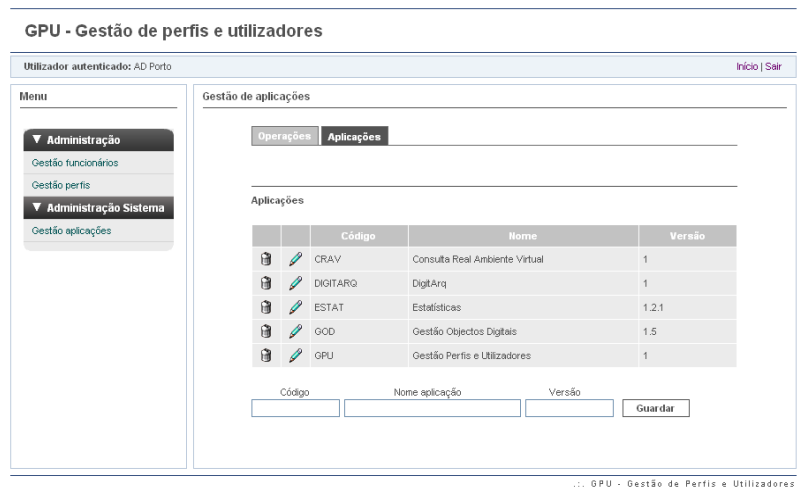

Fig. 5 - Gestão de gestão de utilizadores e produtividade.

Para além da autenticação, este módulo é responsável por registar toda a actividade desenvolvida em torno da plataforma. O registo de actividade, para além de servir o propósito de documentar todo o trabalho realizado, é posteriormente utilizado para gerar relatórios de produtividade e estatísticas variadas acerca do estado geral do Arquivo (e.g. espaço físico ocupado, nº de fundos descritos, nº de fundos não publicados, grau de completude de um fundo, nº de registos por nível de descrição, etc.).

A ferramenta denominada **Gestão de projectos de digitalização,** herdada da anterior versão do Digitarq, foi completamente reformulada (Fig. 6). Esta ferramenta permite gerir transversalmente processos de digitalização: criação de objectos digitais, associação de metainformação estrutural e técnica, geração de derivadas de baixa resolução para disseminação via *Web*, gestão da localização física das matrizes, etc.

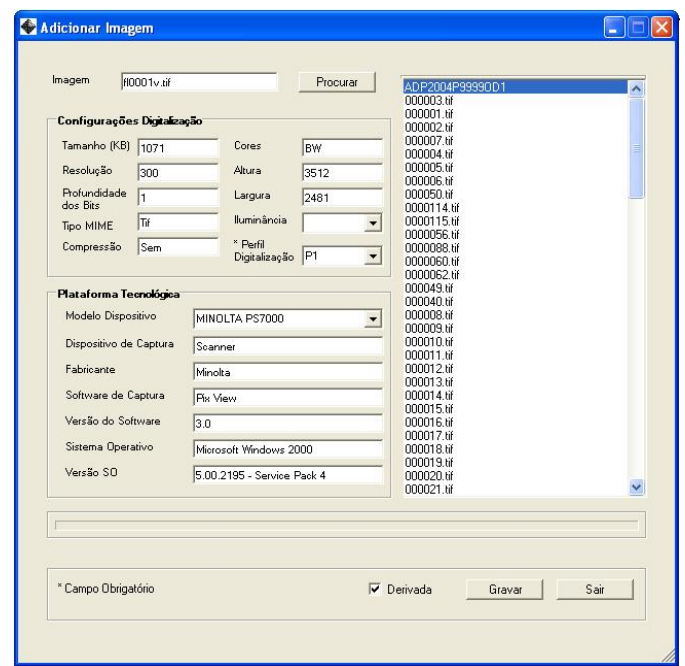

Fig. 6 - Gestão de metainformação técnica do Gestor de projectos de digitalização.

A nova versão desta ferramenta implicou uma reorganização completa do repositório de dados permitindo agora a incorporação de qualquer tipo de objecto digital, ao invés de apenas suportar imagens digitais. Agora, será possível incorporar e disponibilizar através do módulo de disseminação, documentos de texto, ficheiros audiovisuais, etc.

Foi ainda desenvolvida uma aplicação inteiramente nova que tem como objectivo auxiliar o operador na associação de representações digitais à sua descrição intelectual – **publicação de objectos digitais**. Esta associação é realizada num ecrã bipartido onde de um lado figuram as representações e seus constituintes (e.g. imagens pertencentes a um objecto digital) e do outro uma lista de fundos com os respectivos subníveis. São permitidos vários tipos de associação: um para um, um para muitos e muitos para muitos entre ambos os domínios. Por exemplo, para realizar uma associação de um para muitos, basta seleccionar itens de um dos domínios (e.g. representações digitais) e arrastar para um item do domínio complementar (e.g. descrições arquivísticas).

#### **5.3 Módulo de disseminação**

O módulo de disseminação é responsável por estabelecer a ponte entre o arquivo e o utente. Este módulo disponibiliza fundamentalmente serviços de descoberta e localização de documentos, assim como formas de adequadas para os consultar, visualizar, descarregar ou adquirir.

Neste contexto, a plataforma Digitarq oferece duas **interfaces de pesquisa**, uma básica e uma avançada, que permitem a utentes com diferentes níveis de conhecimento localizar documentos no interior do arquivo (Fig. 7).

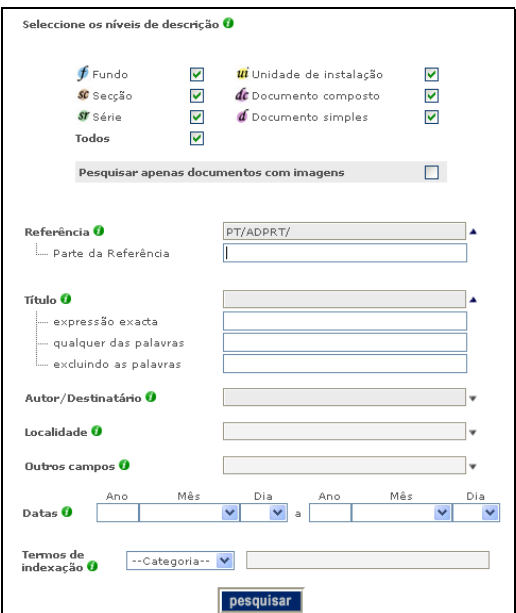

Fig. 7 - Interface de pesquisa de documentos.

O projecto CRAV (Fig. 8), anteriormente descrito, passa agora a integrar a plataforma Digitarq disponibilizando um conjunto de serviços de balcão electrónico (ver descrição detalhada na secção 4).

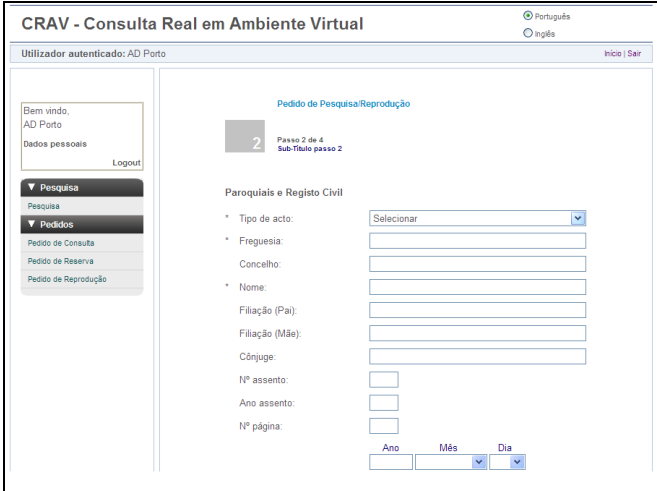

Fig. 8 - Interface gráfica do balcão electrónico.

A nova versão da plataforma oferece ainda uma ferramenta de **visualização de obras digitalizadas** mais robusta e funcional sendo agora possível efectuar operações como ampliar, reduzir e rodar imagens, apresentar metainformação técnica, etc (Fig. 9).

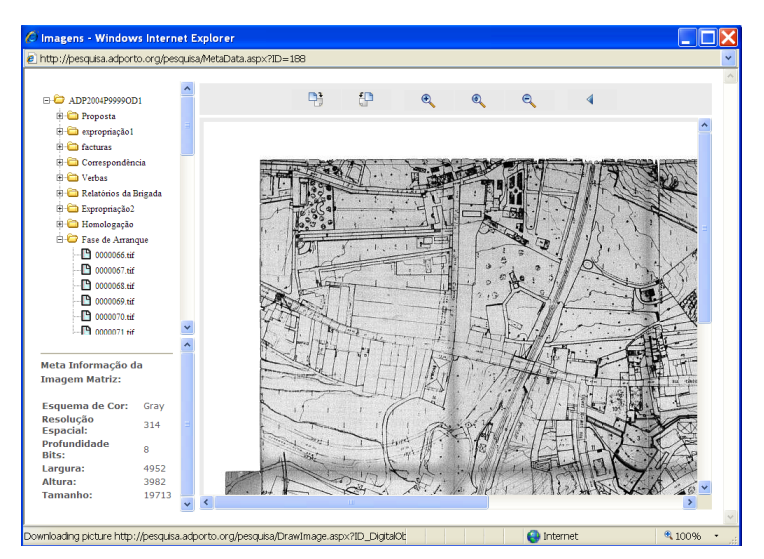

Fig. 9 - Visualizador de objectos digitais.

## **6 CONCLUSÕES E TRABALHO FUTURO**

O DigitArq<sup>2</sup> é uma plataforma tecnológica ainda em desenvolvimento. Enquanto que alguns componentes se encontram já num estado perfeitamente estável, outros encontram-se ainda debaixo de profundas alterações (como é o caso do balcão electrónico e do componente de gestão de objectos digitais). No entanto, tem-se verificado que a utilização da plataforma nos Arquivos onde se encontra já implementada tem marcado a diferença pela positiva. Estes arquivos adquiriram novas metodologias de trabalho, alicerçadas em normas internacionais, que conduziram a um aumento radical da sua produtividade. Paralelamente, a exposição na Internet do seu acervo documental originou um aumento assinalável do interesse por parte do seu publico alvo, aumentando também, e em paralelo, a notoriedade do Arquivo no seio da sua comunidade.

As ferramentas de descrição arquivística, o motor de pesquisa e a gestão centralizada de utilizadores e produtividade constituem os componentes estáveis para os quais não são espectáveis grandes modificações nos tempos que se avizinham.

Pode-se afirmar que a plataforma Digitarq caminha aceleradamente para num sistema integrado e completo para a gestão de Arquivos Definitivos. A principal lacuna que se pode apontar neste momento é a ausência de soluções tecnológicas capazes de garantir a preservação a longo-prazo das representações digitais armazenadas no interior da plataforma. A preservação digital possui requisitos elevados que a colocam fora da alçada de um Arquivo Distrital ou Municipal. No Digitarq, a preservação digital não vai para além da implementação de um sistema de alertas de refrescamento para os suportes físicos que armazenam as matrizes. Está previsto que o projecto RODA venha, dentro em breve, a prestar um serviço de preservação digital à comunidade portuguesa.

Nos próximos meses está prevista a implementação do Digitarq em vários Arquivos e Centros de Documentação, como é o caso do Centro Português de Fotografia e o Arquivo Municipal da Câmara de Matosinhos.

# **REFERÊNCIAS**

- [1] Arquivo Distrital do Porto, "Arquivo Distrital do Porto Web site." [Online]. Available: http://www.adporto.org. [Accessed 2006]
- [2] M. Ferreira and J. C. Ramalho, "Aquisição e Armazenamento de Metainformação no Contexto de um Arquivo," presented at XATA - XML: Aplicações e Tecnologias Associadas, Faculdade de Engenharia da Universidade do Porto, Portugal, 2004.
- [3] M. Ferreira and J. C. Ramalho, "DigitArq Creating and Managing a Digital Archive," presented at ICCC/IFIP International Conference on Electronic Publishing, Brasília, Brazil, 2004.
- [4] M. Ferreira and J. C. Ramalho, "DigitArq: Creating a Historical Digital Archive," presented at 5ª Conferência da Associação Portuguesa de Sistemas de Informação, Lisboa, 2004.
- [5] International Council on Archives, "ISAD(G): General International Standard Archival Description, Second edition," International Council on Archives 0-9696035-6-8, 1999.
- [6] Library of Congress, "EAD Encoded Archival Description," in Library of Congress. [Online]. Available: http://www.loc.gov/ead/. [Accessed 2004]
- [7] Instituto dos Arquivos Nacionais Torre do Tombo, "Instituto dos Arquivos Nacionais/Torre do Tombo Web site." [Online]. Available: http://www.iantt.pt. [Accessed 2006]
- [8] National Archives (Instituto dos Arquivos Nacionais/Torre do Tombo) and University of Minho, "RODA (Repositório de Objectos Digitais Autênticos) Web site," 2006. [Online]. Available: http://roda.iantt.pt. [Accessed 2006]
- [9] Consultative Committee for Space Data Systems, *Reference Model for an Open Archival Information System (OAIS) - Blue Book*. Washington: National Aeronautics and Space Administration, 2002.
- [10] J. C. Ramalho and P. Henriques, "XML & XSL: da Teoria à Prática", FCA Editora de Informática, 2002, ISBN: 972-722-347-8.
- [11] Assembleia da República Portuguesa, "Decreto-Lei n.º 116-A/2006, de 16 de Junho," 2006.
- [12] Library of Congress, "METS Metadata Encoding & Transmission Standard." [Online]. Available: http://www.loc.gov/standards/mets/. [Accessed 2006]
- [13] International Standards Organization, "Data Dictionary—Technical Metadata for Digital Still Images - NISO Z39.87-2002," 2002.